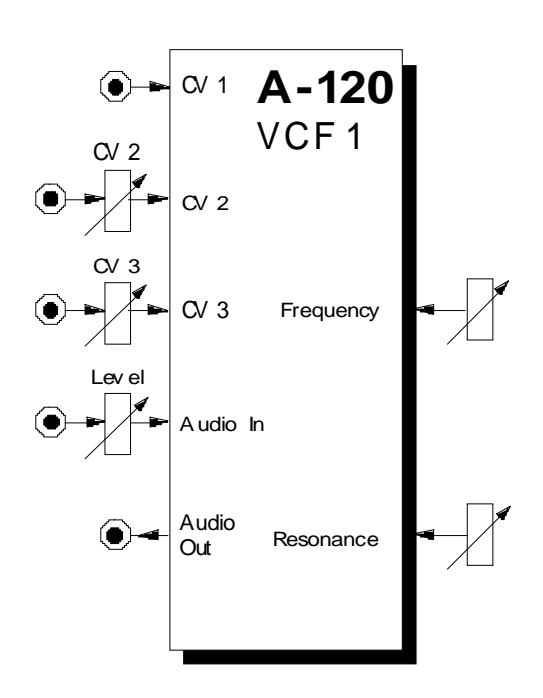

# **1. Einführung**

Das Modul **A-120 (VCF 1)** ist ein **spannungsgesteuertes Tiefpaßfilter**, das aus einem Klangspektrum die hohen Frequenzanteile ausfiltert, während es die niedrigen ungehindert passieren läßt.

Die **Cut-Off-Frequenz** (Eckfrequenz) bestimmt dabei den Punkt, ab der dieser Effekt auftritt. Sie können diese sowohl manuell als auch per Steuerspannungen einstellen bzw. modulieren (**Filtermodulation**, z.B. mit einem LFO). Dazu stehen Ihnen drei CV-Eingänge zur Verfügung, wobei die anliegenden Steuerspannungen kaskadiert (aufsummiert) werden.

Das VCF1 ist als sogenannte "**Transistor-Kaskade**" mit einer Flankensteilheit von -24 dB/Oktave aufgebaut, die auch in verschiedenen **Moog-Synthesizern** verwendet wurde. Dadurch ergibt sich der typische, "legendäre" Moog-Klang.

Die **Resonanz** (Emphasis) ist beim VCF 1 einstellbar bis hin zur Selbstoszillation. In diesem Fall arbeitet das Filter als Sinusoszillator.

# **2. VCF 1 - Übersicht Bedienkomponenten:**

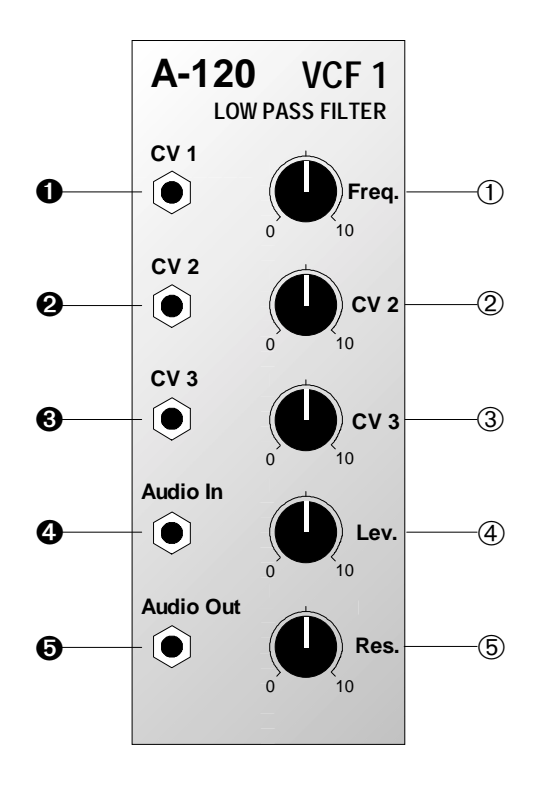

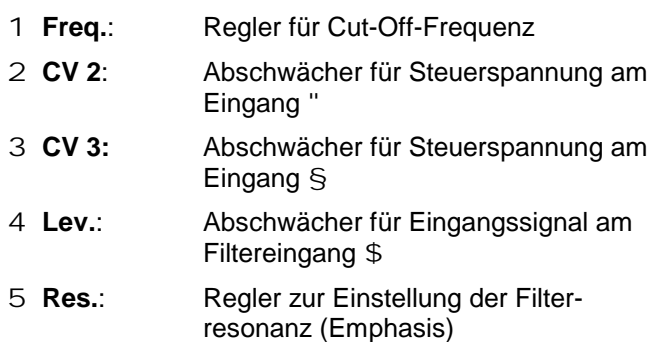

# **Ein- / Ausgänge:**

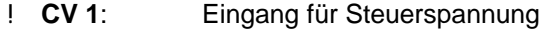

" **CV 2**: dto., Pegel regelbar mit 2

§ **CV 3**: dto., Pegel regelbar mit 3

- \$ **Audio In**: Eingang des Filters
- % **Audio Out**: Ausgang des Filters

### **3. Bedienkomponenten**

#### 1 **Freq.**

Mit diesem Regler stellen Sie die Cut-Off-Frequenz f<sub>c</sub> ein, ab der das Filter die oberen Frequenzanteile abschneidet. In der Maximalposition ist das Filter völlig geöffnet. Je weiter Sie das Filter "zudrehen", desto mehr werden hohe Frequenzanteile abgeschnitten der Klang wird dumpfer (s. Abb. 1) - bis in der Position "0" das Filter völlig geschlossen ist (kein Ausgangsignal mehr).

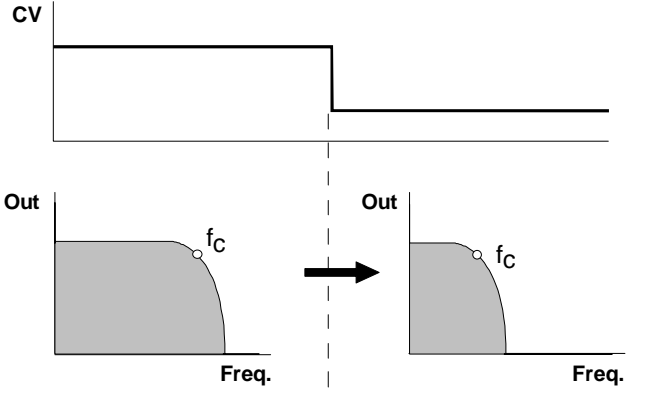

**Abb. 1**: Tiefpaß-Filtern weißen Rauschens

#### 2 **CV 2 •** 3 **CV 3**

Falls Sie die Cut-Off-Frequenz des Filters per Steuerspannung an den CV-Eingängen " und/oder § steuern oder modulieren möchten (s. Abb 1), stellen Sie mit den Abschwächern 2 und/oder 3 den **Pegel der Steuerspannungen** ein.

#### 4 **Lev.**

Mit diesem Abschwächer stellen Sie den **Eingangspegel** des zu filternden Signals ein, das dem Filtereingang \$ zugeführt wird.

H Falls das Ausgangssignal des Filters verzerrt klingt, drehen Sie diesen Regler zurück, es sei denn, Sie wünschen diesen Effekt für spezielle Klänge.

#### 5 **Res.**

Mit diesem Regler stellen Sie die **Resonanz** (engl. *emphasis, resonance*) des Filters ein, wodurch die Ausgangspegel von Frequenzen im Bereich um die Cut-Off-Frequenz  $f_c$  angehoben werden (s. Abb. 2). Auf diese Weise können Sie bestimmte Frequenzanteile eines Klanges im Bereich um die Cut-Off-Frequenz verstärken. Nahe der Maximalposition des Resonanzreglers setzt eine Selbstoszillation des Filters ein; das Filter arbeitet als **Sinus-Oszillator**. Diesen Effekt können Sie auch nutzen, um das Filter als eigenständige Tonquelle zu verwenden.

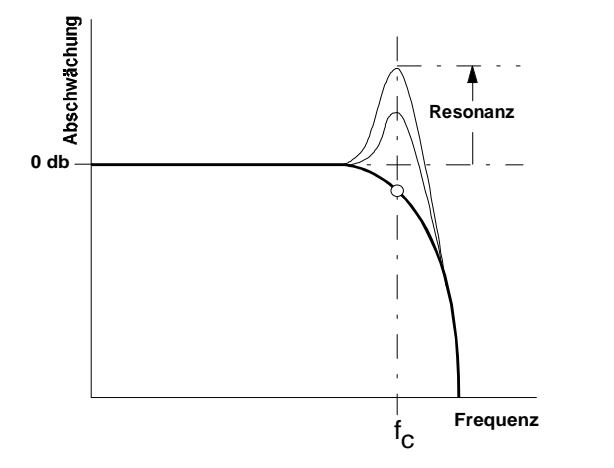

**Abb. 2:** Einfluß der Resonanz auf das Durchlaßverhalten eines Tiefpaßfilters

# **4. Ein- / Ausgänge**

#### ! **CV 1**

Die Buchse CV 1 ist ein **Steuerspannungs-Eingang** des Filters. Er hat eine Charakteristik von 1 V/oktave (wie beim VCO).

Falls Sie diesen Eingang mit dem Ausgang einer Modulationsquelle (z.B. LFO, ADSR) verbinden, wird die Cut-Off-Frequenz des Filters mit dem Signal der Modulationsquelle moduliert, d.h. die Klangfarbe ändert sich entsprechend dem Signalverlauf der Modulationsquelle.

Falls Sie das VCF als Sinus-Oszillator verwenden, verbinden Sie diesen Eingang mit der Tonhöhensteuerspannung. Gleiches gilt, wenn ein **VCF-Tracking** gewünscht ist, d.h. ein Mitlauf der VCF-Frequenz mit der VCO-Frequenz.

#### " **CV 2 •** § **CV 3**

Bei den Buchsen CV 2 und CV 3 handelt es sich ebenfalls um **Steuerspannungs-Eingänge** des Filters. Im Gegensatz zur Buchse CV 1 können Sie aber den Pegel der Steuerspannung, d.h. die Intensität der Wirkung von Modulationsquelle auf das Filter, mit den Abschwächern 2 bzw. 3 einstellen.

#### \$ **Audio In**

Diese Buchse ist der **Audio-Eingang** des Filters. Verbinden Sie die Buchse mit dem Ausgang einer Tonquelle (z.B. VCO, Rauschgenerator, Mixer).

### % **Audio Out**

Am **Filterausgang** % steht das gefilterte Eingangssignal zur Verfügung.

# **5. Anwendungsbeispiele**

Die Cut-Off-Frequenz des VCF's können Sie auf vielfältige Weise modulieren:

#### • **VCF - LFO**

Modulation der Cut-Off-Frequenz ergibt periodische Änderungen des **Klangspektrums**. Bei niedrigen Frequenzen (ca. 1 - 5 Hz) **"Wah-Wah"-Effekt**. Interessante Klänge ergeben sich bei Modulationsfrequenzen im Audio-Bereich; hier gelten im Prinzip die Ausführungen zur Frequenzmodulation in der Anleitung zum A-110 (s. Kap. 6).

• **VCF - ADSR**

Die Modulation mit einer Hüllkurve resultiert in einer zeitlichen Änderung des **Klangspektrums**. Typische Anwendungen sind die **Synthese des Einschwingverhaltens** (z.B. E-Baß, Drums, etc.) und der **Filter-Sweep**, bei dem mit einer langsamen Hüllkurve das Frequenzspektrum "durchfahren" wird.

• **VCF - Keyboard CV**

Diese Modulation resultiert in tonhöhenabhängigem Öffnen des Filters: je höher der Ton, desto mehr öffnet das Filter, d.h. der Klang wird heller.

#### **Erzeugen von Windgeräuschen**

- D Stellen Sie beim Filter CV 2 auf "0" und die Resonanz auf einen Wert, so daß gerade noch kein Pfeifen einsetzt.
- D Erhöhen Sie nun den Wert für CV 2. Es entsteht nun ein unregelmäßiges Windgeräusch mit Pfeifen. Frequenz und Stärke der "Unregelmäßigkeit" stellen Sie mit den Reglern 3 und 4 ein. Die Klangfarbe des "Windes" bestimmen die Regler 1 und 2.

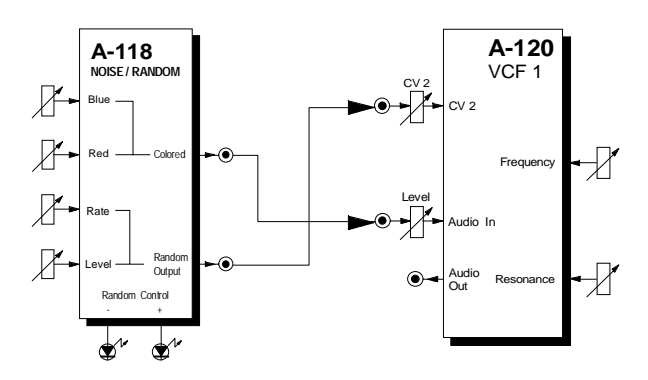

**Abb. 3**: Erzeugen von Windgeräuschen

# **6. Patch-Vorlage**

Die folgenden Abbildungen des Moduls dienen zur Erstellung eigener **Patches**. Die Größe einer Abbildung ist so bemessen, daß ein kompletter 19"- Montagerahmen auf einer DIN A4-Seite Platz findet.

Fotokopieren Sie diese Seite und schneiden Sie die Abbildungen dieses und anderer Module aus. Auf einem Blatt Papier können Sie dann Ihr individuelles Modulsystem zusammenkleben.

Kopieren Sie dieses Blatt als Vorlage für eigene Patches mehrmals. Lohnenswerte Einstellungen und Verkabelungen können Sie dann auf diesen Vorlagen einzeichnen.

- P Verkabelungen mit Farbstiften einzeichnen
	- Regler- und Schalterstellungen in die weißen Kreise schreiben oder einzeichnen

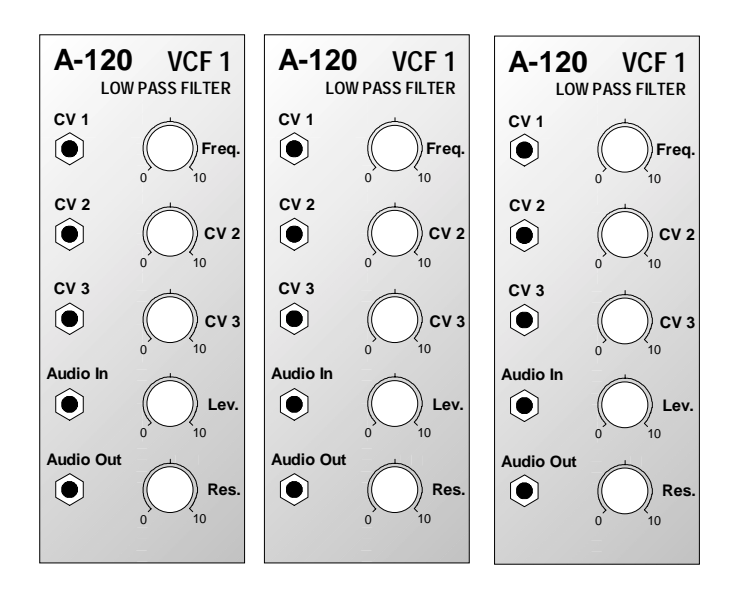

8